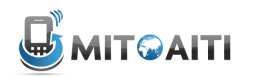

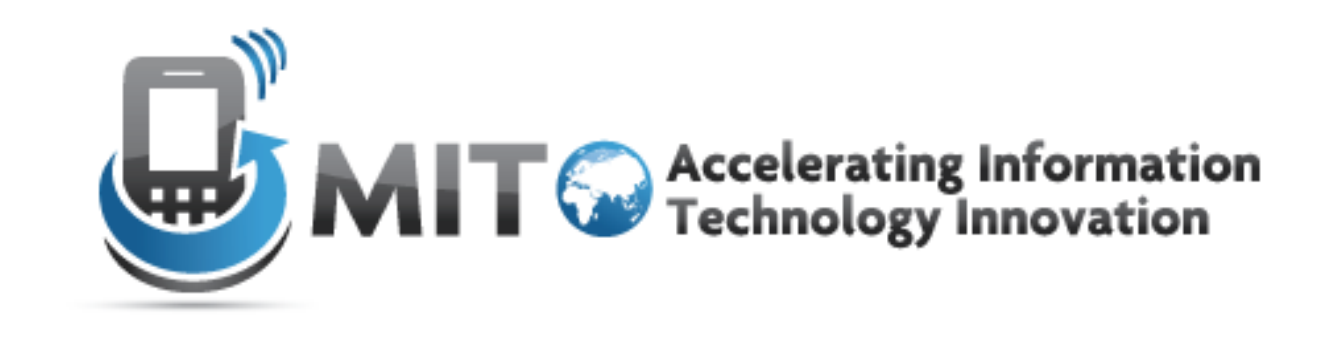

### Python: **Data Structures**

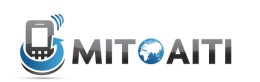

- Sample Study
- List
- Tuples
- Dictionaries
- Helpful Hints
- Lab

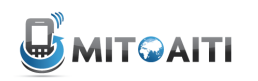

## Organizing the Football Universe

- Leagues -> Teams -> Many Players
- $\cdot$  Teams and players can be represented by strings
- Build a data structure so that users can:
	- Check whether a team belongs to a league
	- Add and delete teams from leagues (promotion and relegation)
	- $-$  Track which players belong to which teams

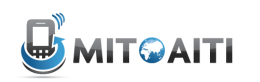

- Sample Study
- List
- Tuples
- Dictionaries
- Helpful Hints
- Lab

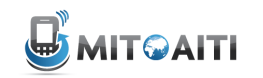

### Lists(

- $\cdot$  *Ordered, mutable* collections: like a collection of numbered buckets!
- $\cdot$  Can mutate, sort, and access different elements of lists

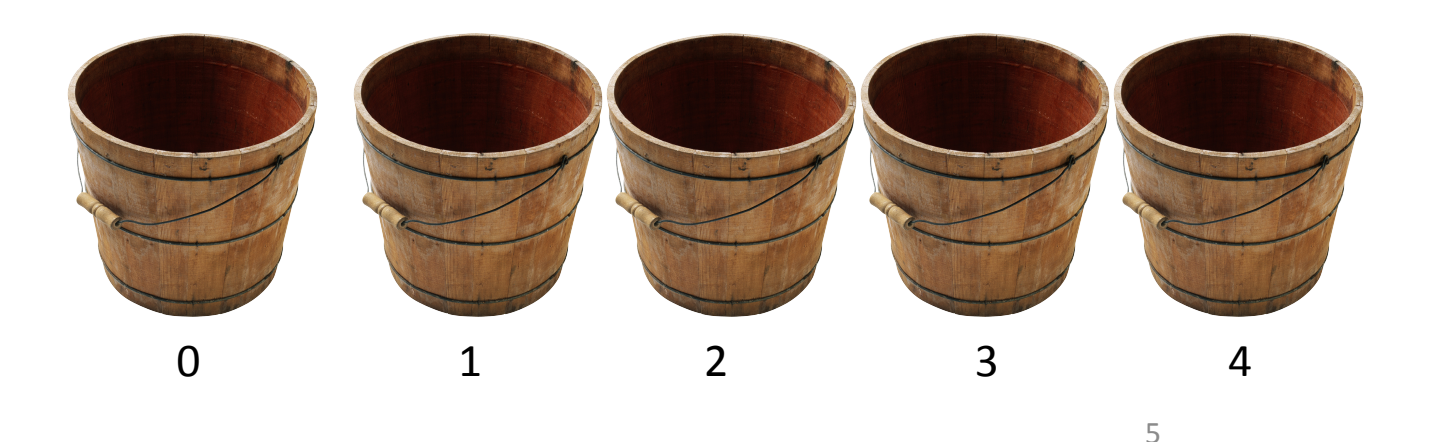

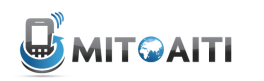

## Lists: Initialization

- Initialize a list of player surnames: barca=['valdes', 'alves', 'xavi', 'iniesta', 'messi']
- Access elements (individual player surnames) by index:
	- >>> print barca[0]
	- 'valdes'

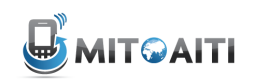

- $\cdot$  Concatenating lists, we can assign Premier11
- Premier11=Premier10[:5]+ FLChamp10[:2]

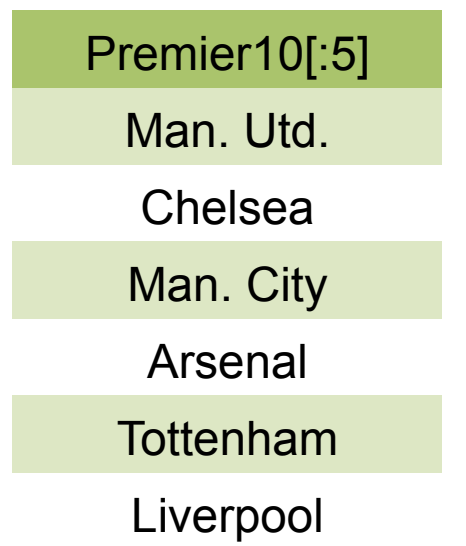

FLChamp10[:2]

Queens Park

Swansea City

Norwich City Premier11 Man. Utd. Chelsea Man. City Arsenal **Tottenham** Liverpool Queens Park

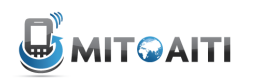

### Lists: Iteration

- $\cdot$  How can we print out all elements of the list, using a few lines of code?
	- $-$  Iteration over the items in the list for player in barca: print player
	- $-$  Iteration over indices
		- for index in range(len(barca)): print barca[index]
- $\cdot$  The simpler solution is usually better! 8(

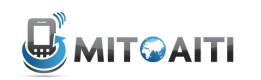

- Create new lists by 'slicing' existing lists:
	- Given: example list =  $[0,1,1,2,3,5]$
	- first three = example  $list[:3]$
	- last four = example  $list[2:]$

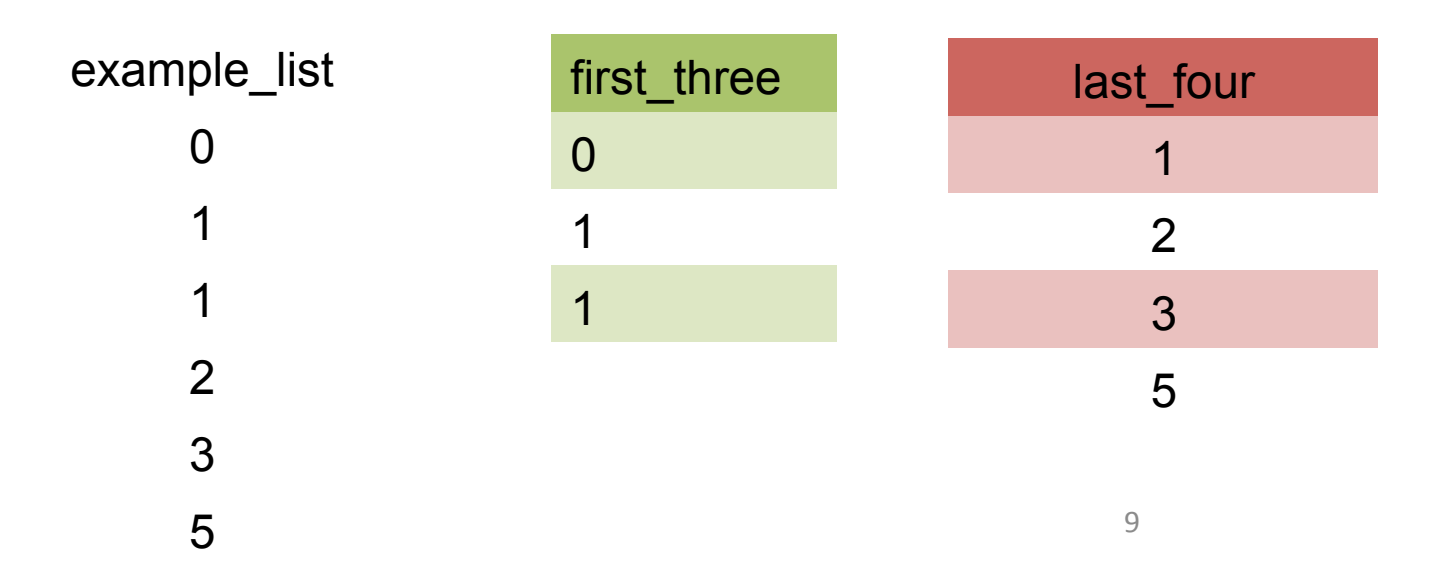

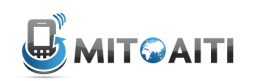

- Example: form the Premier League for 2011
- $\cdot$  Include the top two from FLChamp10 (list)
- $\cdot$  Include the top five from Premier10 (list)

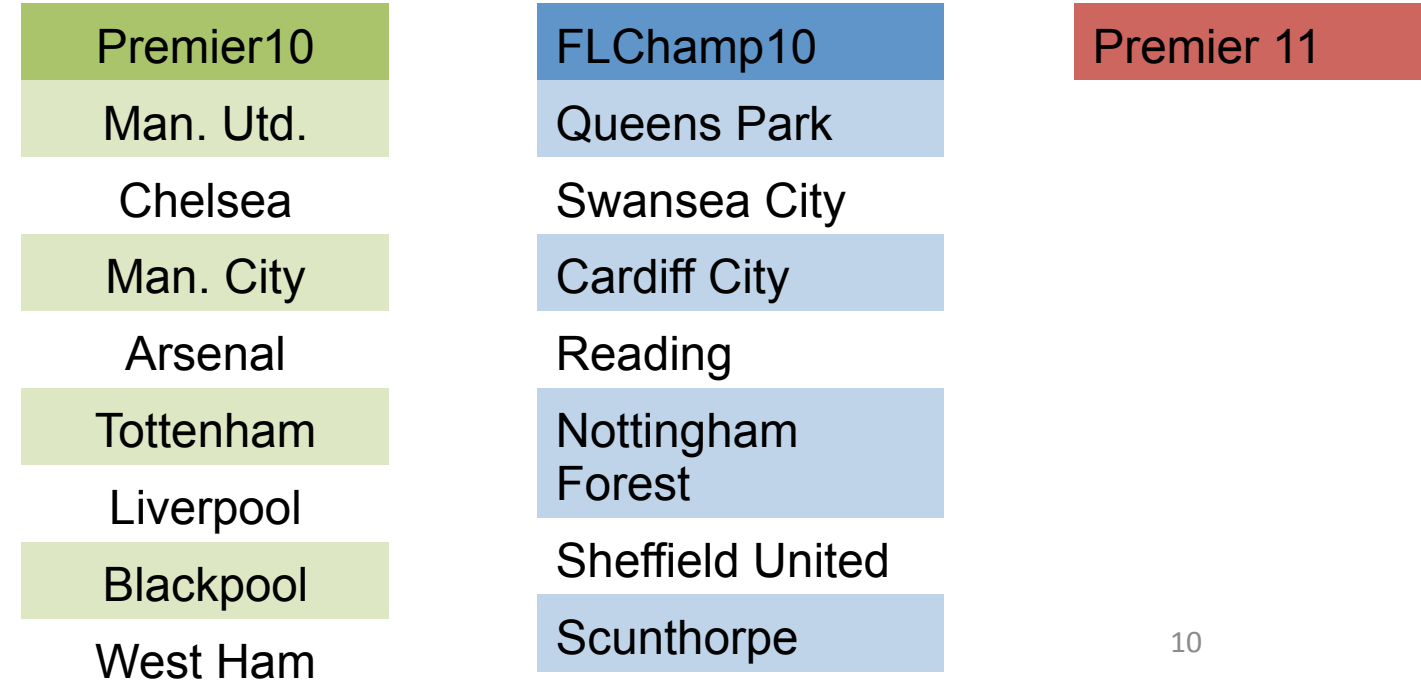

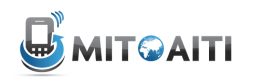

#### •Add:(

```
-barca.append(`rossi') adds `rossi' to the end of the list
-barca.insert(`rossi',0) adds`rossi' at index 0 of the list (the
  beginning)
```
#### •Remove:(

```
-barca.remove(`messi') removes the first instance of `messi' from
  barca
```
#### • Sort(

-barca.sort() sorts all elements of the list in alphabetical order

#### •Pop(

-barca.pop(k) removes the kth element from the list and returns it.

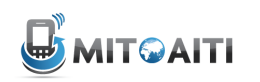

- Sample Study
- List
- Tuples
- Dictionaries
- Helpful Hints
- Lab

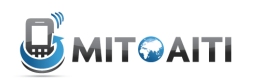

## **Tuples: Introduction**

#### . Essentially an immutable list

- **CANNOT** change list items

#### We saw an example of this earlier:  $\bullet$

- barca tuple=('valdes', 'alves', 'xavi', 'iniesta', 'messi')

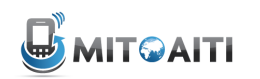

## Tuples: Manipulation

- **NOTICE:\$\$**
	- $t = (T a', T b', T c', T d', F e')$
	- $t[0]$  = 'A' returns an error
- $\cdot$  There are some ways around this
	- Make new tuple and add part of existing tuple
	- $t = ( 'A', ) + t [1: ]$
	- New Tuple:  $(\overline{A'}, \overline{b'}, \overline{c'}, \overline{d'}, \overline{e'})$

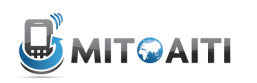

## Lists and Tuples: Limitations

- Suppose  $\sim$ 1000 players in each professional football league
- $\cdot$  How do we check that Messi is in the league? Are there any shortcuts?
	- Sorted lists can help
	- Costly to insert new elements into sorted lists
- A different solution: **dictionaries**, a common Python implementation of **hash tables** 15(

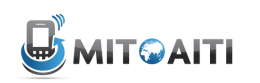

- Sample Study
- List
- Tuples
- Dictionaries
- Helpful Hints
- Lab

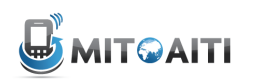

### Dictionaries

- $\cdot$  An unordered collection of (key:value) pairs
- (key:value) pairs are mappings
	- key: something you know
	- value: something you want to know that is related to the key
- Key and value can be objects of any type

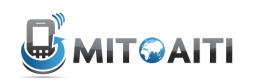

## Dictionaries: Initialization

• Initialization (maps players to teams): player team = { 'messi':'barca', 'donovan':'galaxy', 'drogba':'chelsea'}

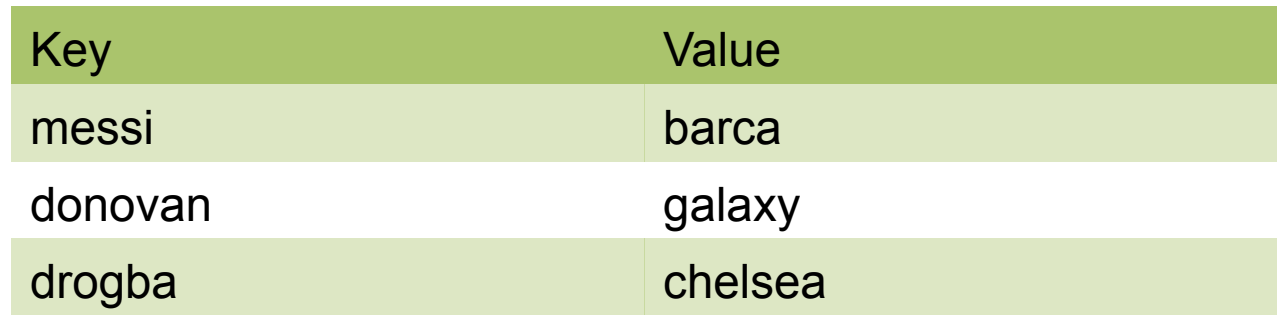

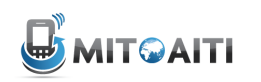

## Dictionaries: Modification

- . Modification
	- Change Messi's team: player team['messi']='real madrid'

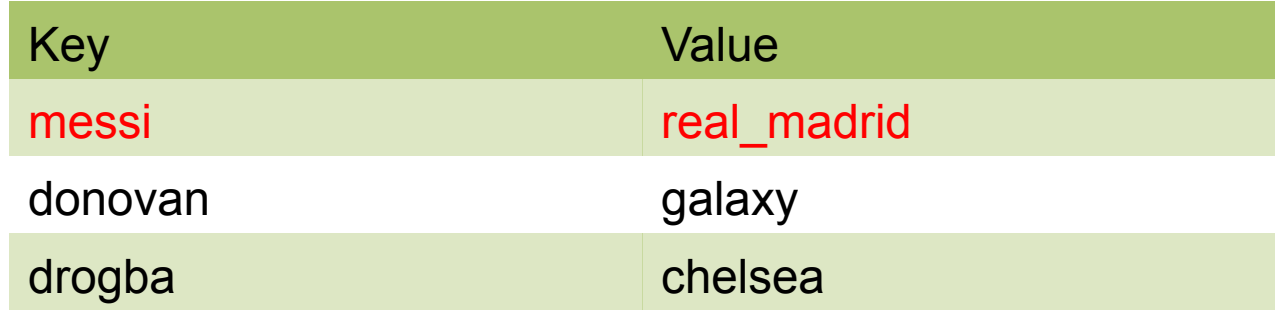

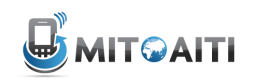

## Dictionaries: Modification

- · Modification:
	- Add a new player: player team['beckham']='who knows'

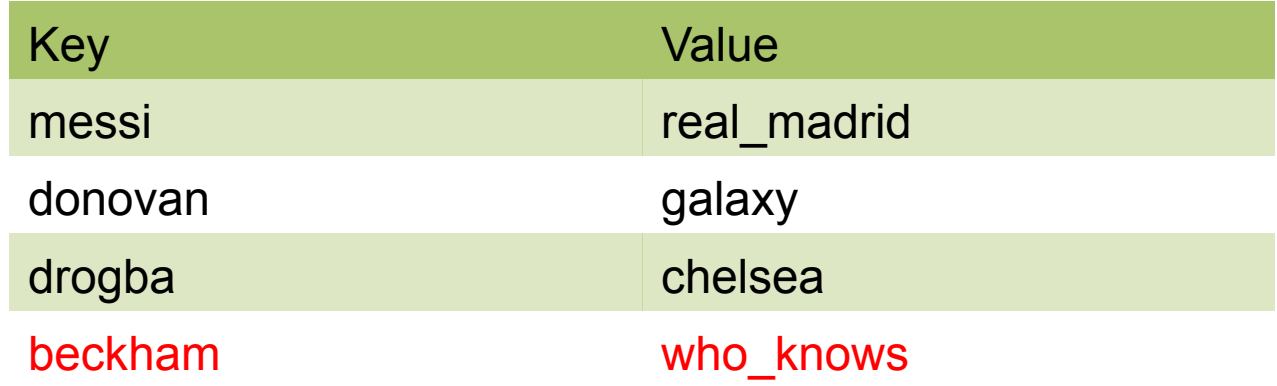

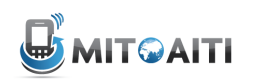

- Sample Study
- List
- Tuples
- Dictionaries
- Helpful Hints
- Lab

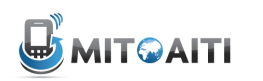

## **Useful Questions**

- $\cdot$  Is the data I'm storing going to change?
	- Mutability VS Immutability
	- If NOT Tuples!

- . If data will change? Can it fit into a single list?
	- $-$  If YES Use a List!
	- Recall it has: *add, remove* and *sort* methods

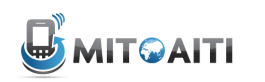

## Useful Questions

- Will one set of data be mapped to another?
	- Words to definitions, soccer players to jersey sizes, students to grades
	- Dictionary!